#### **Google Workspace**

## Programme de Parrainage Google Workspace

Guide de démarrage

Décembre 2022

eneced hem are mine selent to see and<br>content in your language and country: Choose from the links below to see this

North America **Canada** [- English \(US\)](https://referworkspace.app.goo.gl/program-intro-CA) **United States** [- English \(US\)](https://referworkspace.app.goo.gl/program-intro-US)

Latin America

**Argentina** [- Spanish / español LATAM](https://referworkspace.app.goo.gl/program-intro-AR) **Brazil** [- Portuguese \(BR\) / português \(BR\)](https://referworkspace.app.goo.gl/program-intro-BR) **Chile** [- Spanish / español LATAM](https://referworkspace.app.goo.gl/program-intro-CL) **Colombia** [- Spanish / español LATAM](https://referworkspace.app.goo.gl/program-intro-CO) **Mexico** [- Spanish / español LATAM](https://referworkspace.app.goo.gl/program-intro-MX) **Peru** [- Spanish / español LATAM](https://referworkspace.app.goo.gl/program-intro-PE)

#### EMEA

**Belgium** [- English \(GB\)](https://referworkspace.app.goo.gl/program-intro-BE) **France** [- French / français](https://referworkspace.app.goo.gl/program-intro-FR) **Germany** [- German / Deutsch](https://referworkspace.app.goo.gl/program-intro-DE) **Ireland** [- English \(GB\)](https://referworkspace.app.goo.gl/program-intro-IE) **Italy** [- Italian / italiano](https://referworkspace.app.goo.gl/program-intro-IT) **Netherlands** [- Dutch / Nederlands](https://referworkspace.app.goo.gl/program-intro-NL) **Portugal** [- Portuguese/ português](https://referworkspace.app.goo.gl/program-intro-PT) **Spain** [- Spanish/ español](https://referworkspace.app.goo.gl/program-intro-ES) **[United Arab Emirates](https://referworkspace.app.goo.gl/program-intro-GB)** - English (GB) **[United Kingdom](https://referworkspace.app.goo.gl/program-intro-GB)** - English (GB)

Asia Pacific

**Australia** [- English \(GB\)](https://referworkspace.app.goo.gl/program-intro-AU) **Hong Kong** [- English \(GB\)](https://referworkspace.app.goo.gl/program-intro-HK) **India** [- English \(GB\)](https://referworkspace.app.goo.gl/program-intro-IN) **Japan** [- Japanese /](https://referworkspace.app.goo.gl/program-intro-JP) 日本語 **New Zealand** [- English \(US\)](https://referworkspace.app.goo.gl/program-intro-NZ) **Singapore** [- English \(US\)](https://referworkspace.app.goo.gl/program-intro-SG)

#### Bienvenue

Merci d'avoir rejoint le programme de parrainage Google Workspace.

Contenu de ce guide :

- **· Informations générales :** tout ce que vous devez savoir sur le programme
- **Informations utiles pour vous lancer :** quatre étapes pour préparer vos premiers parrainages
- **Informations sur Google Workspace :** les points à retenir
- **Ressources :** informations à partager dans le cadre de vos parrainages

## Informations sur le programme

Vous venez de vous inscrire au programme de parrainage Google Workspace ? Voici quelques points à garder en mémoire :

- **Primes :** vous recevrez une prime de parrainage pour chaque utilisateur qui s'inscrit avec votre lien et souscrit un abonnement Google Workspace payant pour au moins 90 jours.
	- **Pour avoir droit à une prime :** vous devez être inscrit au programme de la région de résidence du client que vous parrainez.
	- **Paiement :** lorsque vous remplirez les conditions requises pour recevoir une prime de parrainage, nous vous enverrons un formulaire de paiement pour vous demander vos coordonnées bancaires.
- **Codes promotionnels :** la publication en mode public, y compris sur des sites Web référençant des remises et des codes promotionnels, est considérée comme une utilisation abusive et est interdite par notre règlement. En vertu du contrat, les clients qui utiliseront ces codes promotionnels n'ouvriront pas de droit à des primes de parrainage. Nous vous recommandons de choisir avec soin les personnes à qui vous communiquez vos codes promotionnels. Vous pourrez toutefois recevoir d'autres codes à tout moment. Dès que les clients que vous parrainez auront démarré leur essai, vous recevrez d'autres codes promotionnels ouvrant droit à une remise de 10 %.
- **Disponibilité :** le programme de parrainage Google Workspace est actuellement disponible dans 24 pays : Allemagne, Argentine, Australie, Belgique, Brésil, Canada, Chili, Colombie, Émirats Arabes Unis, Espagne, France, Hong-Kong, Irlande, Inde, Italie, Japon, Mexique, Nouvelle-Zélande, Pays-Bas, Pérou, Portugal, Singapour, États-Unis et Royaume-Uni.

#### Définitions et ressources

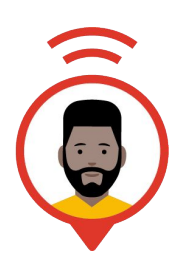

Référent Google Workspace (Vous)

Partagez votre lien de parrainage avec vos contacts ou les membres de votre réseau, et recevez des primes pour chaque parrainage réussi. Organisation parrainée

Entreprise ou domaine parrainé par vous. Vous pouvez parrainer un nombre illimité de bénéficiaires.

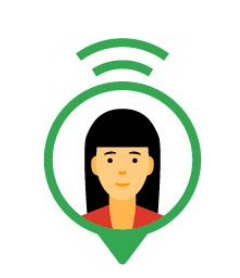

Client Google Workspace

Domaine parrainé ayant souscrit un abonnement Google Workspace payant.

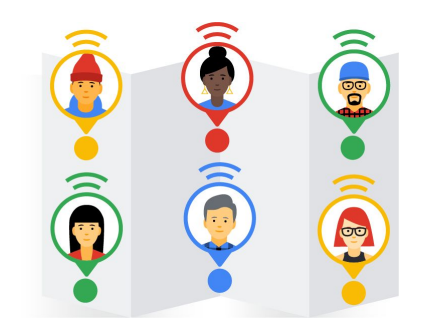

#### **Utilisateur** Google Workspace

Utilisateur disposant d'une adresse e-mail au sein d'un domaine parrainé par vous (nom@votreentreprise.com). Vous pouvez recevoir des primes pour les 100 premiers utilisateurs de chaque organisation parrainée.

#### Déroulement d'un parrainage réussi

Vous envoyez un e-mail de parrainage à l'un de vos fournisseurs (qui n'est pas déjà utilisateur de Google Workspace).

Il s'inscrit à un essai Google Workspace (en cliquant sur votre lien). Une fois la période d'essai de 14 jours terminée, votre fournisseur souscrit un abonnement Google Workspace payant pour dix utilisateurs.

L'entreprise parrainée utilise Google Workspace en tant que client payant pendant plus de 90 jours.

Le mois suivant, votre compte bancaire est automatiquement crédité de 290 EUR\*.

#### Pays couverts par le programme de parrainage

Le programme de parrainage Google Workspace est actuellement disponible pour les membres du programme basés dans les pays suivants :

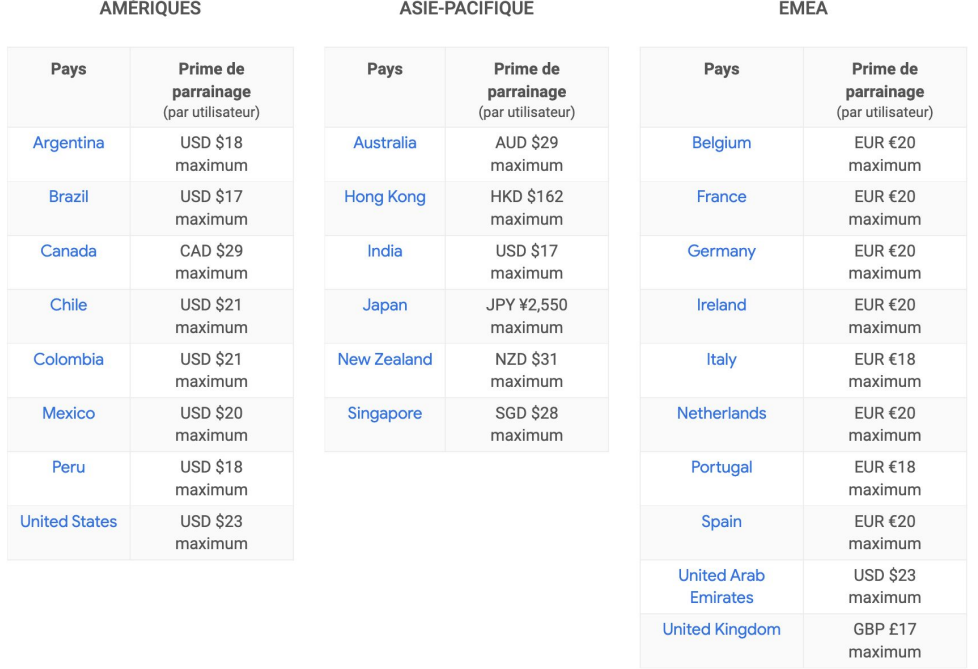

Le tarif des primes de parrainage est calculé en fonction du pays du client parrainé, et non de celui du parrain.

Ainsi, un participant situé en Inde qui parraine une personne en Thaïlande reçoit la prime en vigueur en Thaïlande (où se trouve le client).

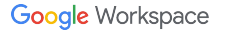

## Comment recevoir une prime ?

Vous recevez une prime pour les clients parrainés ayant souscrit un abonnement Google Workspace pendant plus de 90 jours.

En cas de résiliation de l'abonnement avant la fin de la période de 90 jours, vous ne bénéficiez d'aucune prime.

- Pour plus d'informations, consultez les **FAQ** ou nos **[Conditions d'utilisation](https://workspace.google.com/intl/fr/landing/partners/referral/terms.html?utm_source=referral_program_guide&utm_medium=slides)**.
- Pour obtenir des réponses à des questions d'ordre général, consultez la [communauté](https://www.googlecloudcommunity.com/gc/Workspace-Referrer-Community/bd-p/workspace-referrer-community).
- Pour toute demande relative à votre compte, [nous contacter](https://workspace.google.com/intl/fr/landing/partners/referral/contact.html?utm_source=program-intro-guide&utm_medium=slide&utm_campaign=program-guide)

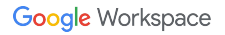

#### Premiers pas

Voici quelques conseils pour bien préparer vos premiers parrainages :

- **1 Familiarisez-vous avec Google Workspace :** si vos connaissances sur Google Workspace sont limitées, consultez les diapositives suivantes pour découvrir nos produits et comprendre comment ils peuvent favoriser la croissance de votre activité.
- **2 Communiquez avec votre réseau :** vous connaissez une personne qui vient de lancer son activité ou un entrepreneur installé depuis des années ? Google Workspace est peut-être la solution qu'il lui faut. Ce programme de parrainage vous donne la possibilité de partager les avantages offerts par Google Workspace avec vos homologues, vos amis et les membres de votre famille.
- **3 Partagez votre lien**: publiez le lien de parrainage sur les réseaux sociaux et sur votre site Web. Vous pouvez également l'ajouter à la signature figurant à la fin de vos e-mails. Faites connaître Google Workspace à d'autres personnes et facilitez leur inscription.
- **4 Rejoignez la [communauté](https://www.googlecloudcommunity.com/gc/Workspace-Referrer-Community/bd-p/workspace-referrer-community) :** participez à des discussions et accédez à des ressources mises à votre disposition par l'équipe de parrainage Google Workspace et par une large communauté.

## Présentation de Google Workspace

**La collaboration dans le cloud**, où que vous soyez et depuis n'importe quel appareil

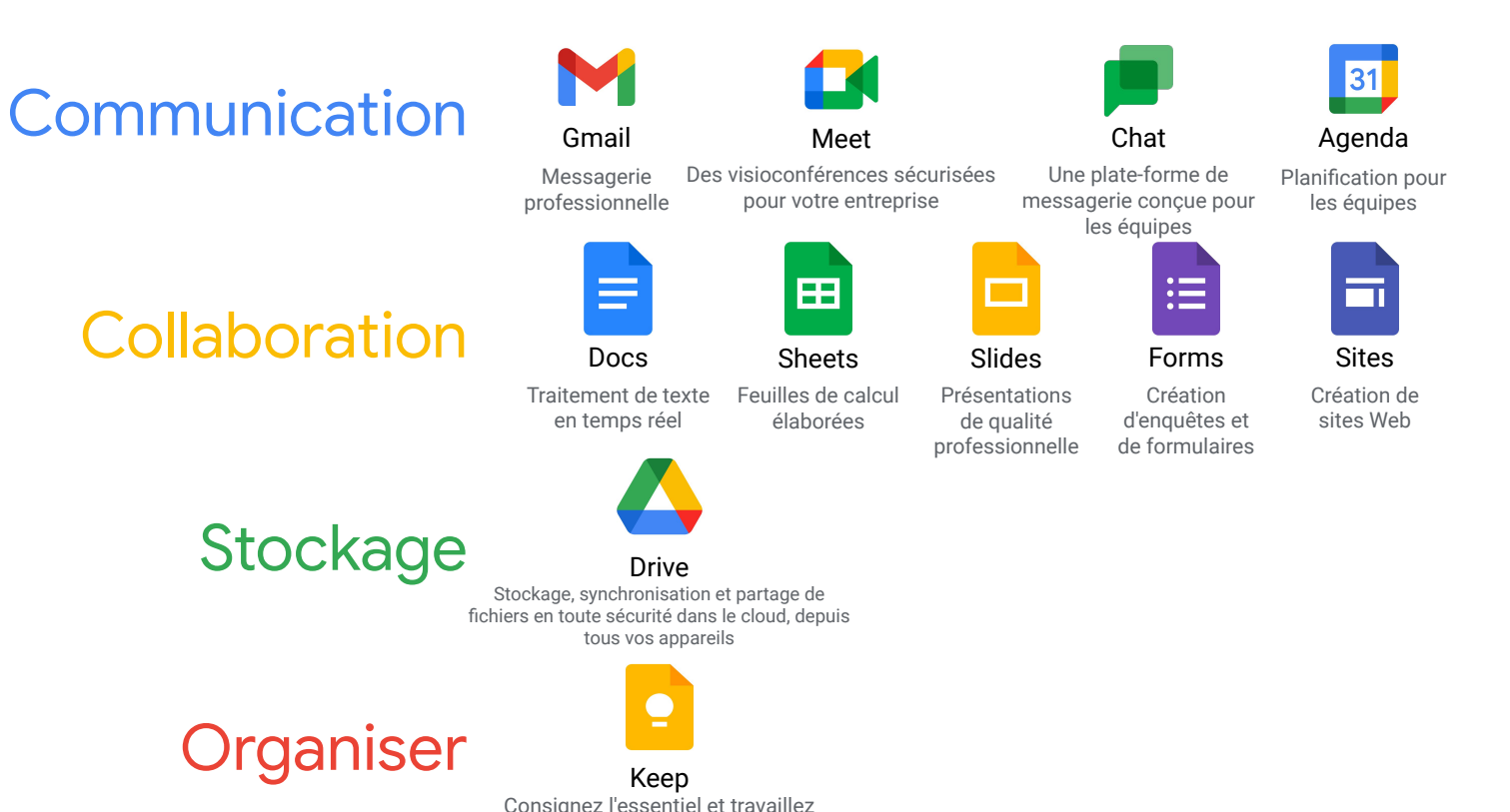

plus efficacement.

**Google Workspace** 

### Avantages de Google Workspace

Quels sont les atouts de la version professionnelle ?

Adresse e-mail professionnelle (info@votredomaine.com)

30 Go d'espace de stockage en ligne (espace illimité pour les documents Google)

Fonctions d'administration et de sécurité

Assistance téléphonique et par e-mail disponible 24 h/24 et 7 j/7

Garantie de disponibilité à 99,9 % assortie de pénalités financières et aucune interruption planifiée

Fonctionnalités disponibles avec ou sans connexion

### Qui pouvez-vous parrainer ?

**Des entreprises de toutes tailles et de tous les secteurs :**

- dont les employés, souvent en déplacement, sont dépendants des communications mobiles ;
- qui expriment leur frustration vis-à-vis de leurs clients de messagerie existants ou souhaitent acquérir une messagerie professionnelle ;
- qui collaborent aussi bien en interne (avec leurs employés) qu'en externe (avec leurs clients) ;
- qui recherchent un espace de stockage dans le cloud ou des outils de collaboration ;
- qui souhaitent évoluer sans consacrer trop de temps ni d'argent aux transitions technologiques ;
- qui utilisent actuellement la version gratuite de Google Workspace et commencent à manquer d'espace/de comptes utilisateur.

#### **Quelques exemples d'organisations ou de personnes concernées :**

- Fournisseurs, prestataires, partenaires, réseaux professionnels
- Amis, membres de votre famille, homologues, réseaux personnels

#### Remarque importante

#### **Blog, Post ou Tweet**

Si vous souhaitez parler de Google Workspace dans un article de blog, dans un post ou dans un tweet, veillez à écrire explicitement que vous êtes membre du programme de parrainage Google Workspace.

Pour que votre statut de membre du programme soit clairement indiqué, nous vous conseillons d'ajouter les mots suivants au début de votre contenu pour qu'ils soient bien visibles : "payé pour", "publicité", "collaboration avec Google" et "programme de parrainage Google Workspace".

#### **Utilisation des images**

Veuillez ne pas utiliser les images et/ou illustrations du programme de parrainage Google Workspace, ainsi que tout autre logo ou image de la marque Google. Ces images et illustrations sont uniquement destinées aux pages et sites Google officiels.

Utilisez plutôt les [boutons numériques.](https://refergoogleworkspace.withgoogle.com/toolkit/buttons/fr?utm_source=program-intro-guide&utm_medium=slide&utm_campaign=program-guide-fr) Ces derniers renvoient à votre lien de parrainage unique via votre adresse e-mail ou votre site Web. Partagez sans compter !

## Ressources destinées aux parrainages

Votre portail de référence : <https://refergoogleworkspace.withgoogle.com/>

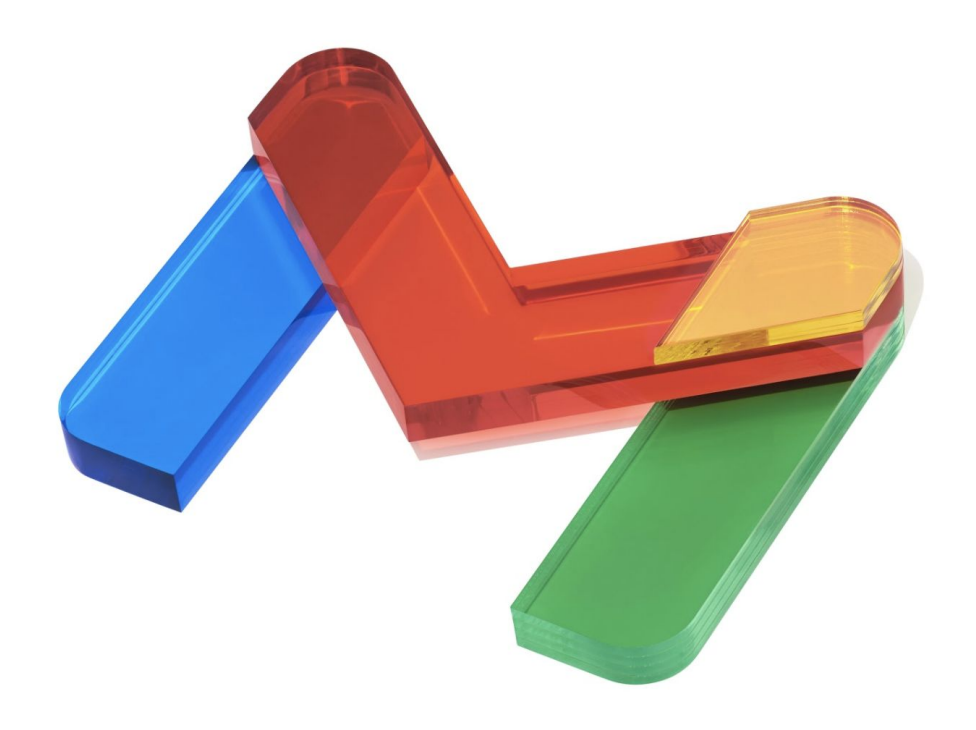

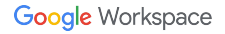

# Merci et

bon parrainage !

**Google Workspace**